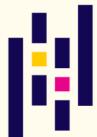

## PANDAS BRAIN TEASERS

EXERCISE YOUR MIND

```
1 from io import StringIO
2 import pandas as pd
3
4 csv_data = '''\
5 day,hits
6 2020-01-01,400
7 2020-02-02,800
8 2020-02-03,600
9 '''
10
11 df = pd.read_csv(StringIO(csv_data))
12 print(df['day'].dt.month.unique())
```

WILL THIS CODE RUN? WHAT WILL IT PRINT?

25 MIND BENDING TEASERS & SOLUTIONS

MIKI TEBEKA

## Copyright

Copyright © 2020, 353 solutions LLC.

All rights reserved.

No part of this publication may be reproduced, stored in a retrieval system, or transmitted, in any form, or by any means, electronic, mechanical, photocopying, recording, or otherwise, without the prior consent of the publisher.

## **Rectified**

relu.py

```
1 import pandas as pd
2
3
4 def relu(n):
5    if n < 0:
6       return 0
7    return n
8
9
10 arr = pd.Series([-1, 0, 1])
11 print(relu(arr))</pre>
```

0

Try to guess what the output is before moving to the next page.

This code will raise a ValueError.

The problematic line is if n < 0; n is the result of arr < 0 which is a pandas. Series.

```
In [1]: import pandas as pd
In [2]: arr = pd.Series([-1, 0, 1])
In [3]: arr < 0
Out[3]:
0    True
1    False
2    False
dtype: bool</pre>
```

Once arr < 0 is computed, we use it in an if statement. Which brings us to how boolean values work in Python.

Every Python object, not only True and False has a boolean value. The documentation state the rules:

Everything is True except:

- 0 numbers: 0, 0.0, 0+0j ...
- Empty collections: [], {}, '', ...
- None
- False

You can test the truth value of a Python object using the built-in bool function.

On top of the above, any object can state its own boolean value using the <u>\_\_bool\_\_</u> special method. The boolean logic for pandas.Series is different than the one for a list or a tuple - it raises an exception.

```
In [4]: bool(arr < 0)
...
ValueError: The truth value of a Series is ambiguous.
Use a.empty, a.bool(), a.item(), a.any() or a.all().</pre>
```

The exception tells you the reasoning - it follows The Zen of Python which states:

In the face of ambiguity, refuse the temptation to guess.

So, what are your options? You can use all or any but then you'll need to check the type of n to see if it's a plain number of a pandas. Series.

A function that works both on scalar and a pandas. Series (or a numpy array) is called a "ufunc",

short for "universal function". Most of the function from numpy or Pandas, such as min, to\_datetime..., are ufuncs.

numpy has a vectorize decorator for these cases.

relu\_vec.py

```
1 import numpy as np
2 import pandas as pd
3
4
5 @np.vectorize
6 def relu(n):
       if n < 0:
7
8
           return 0
       return n
9
10
11
12 arr = pd.Series([-1, 0, 1])
13 print(relu(arr))
```

Now relu will work both on scalars (e.g. 7, 2.18 ...) and vectors (e.g. numpy array, pandas. Series ...)

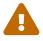

The output of relu now is numpy.ndarray, **not** pandas. Series. You might want to have a look at numba.vectorize as well.

## **Further Reading**

- Truth value testing in the Python documentation
- PEP 285 Adding a bool type
- \_\_bool\_\_ documentation
- Universal functions on the numpy docs